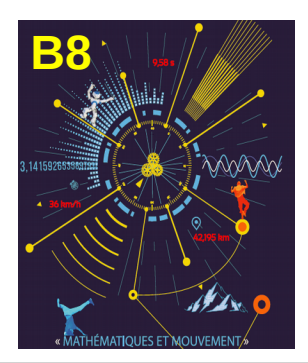

## **L'abeille Beebot**

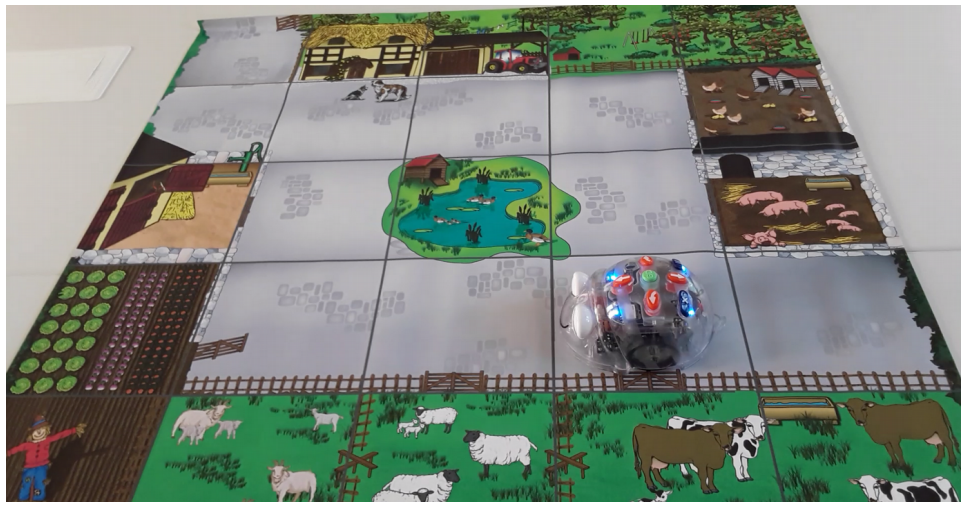

Regardez la vidéo : <http://www.ac-grenoble.fr/ien.st-gervais/mathsenvie/IMG/beebot.mp4>

Puis regardez les deux photos des barres de programmation.

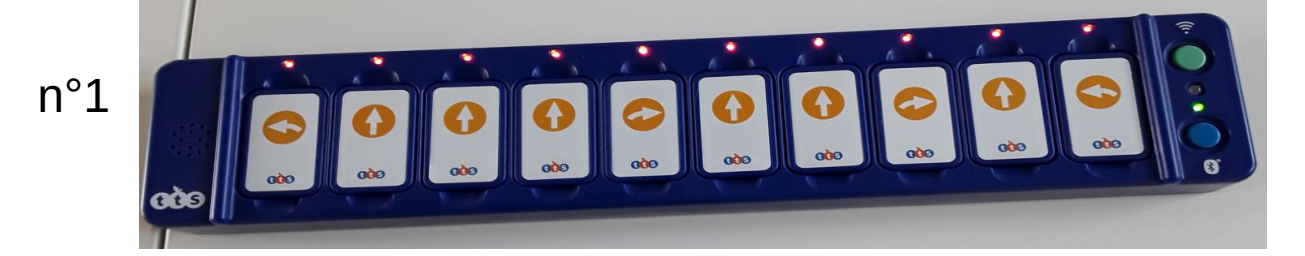

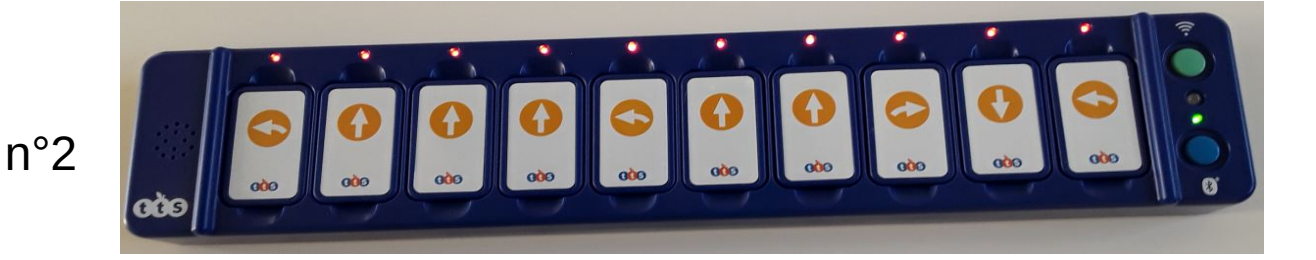

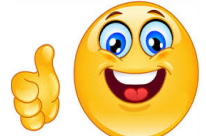

 *Question :* 

*Quelle barre de programmation correspond au trajet effectué par le robot ?*